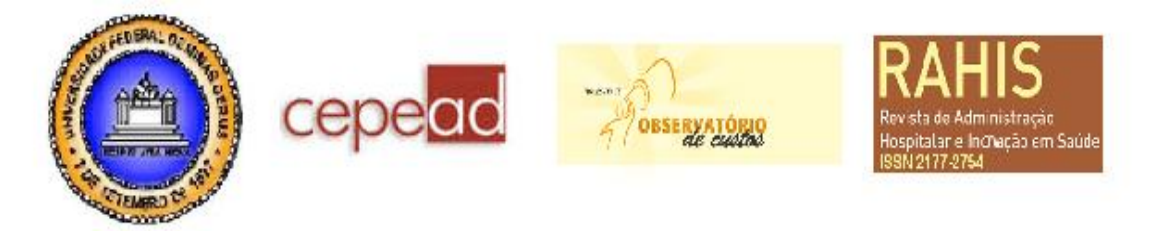

# **MÉTODO PARA ELABORAÇÃO E ACOMPANHAMENTO DA ESTRATÉGIA DE NEGÓCIOS NA ÁREA DA SAÚDE**

# **METHOD FOR DEVELOP AND MONITORING THE BUSINESS STRATEGY IN HEALTH AREA**

## **MÉTODO PARA EL DESARROLLO Y EL CONTROL DE LA ESTRATEGIA DE NEGOCIO EN EL ÁREA DE LA SALUD**

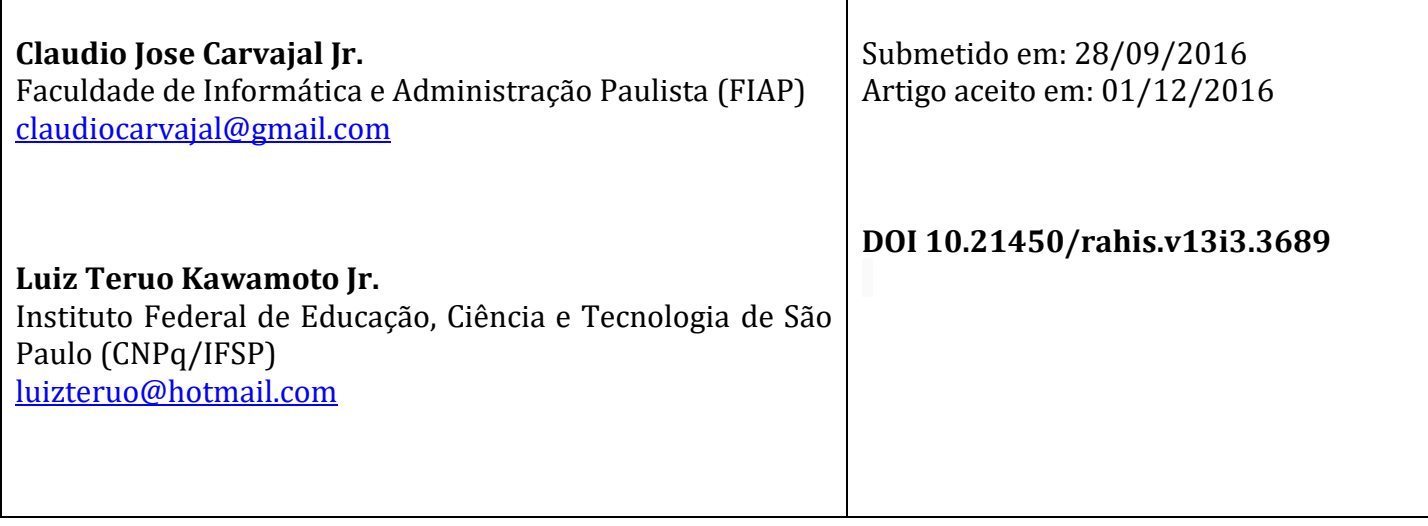

### **Resumo**

Em muitos empreendimentos da área da saúde, o proprietário/gestor não tem conhecimento de estratégia empresarial, levando a uma falta de estratégia ou mal direcionamento da empresa. O objetivo dessa pesquisa foi desenvolver um método simplificado para a elaboração e acompanhamento da estratégia de negócios de empresas da área da saúde. Com um *software* desenvolvido para apoiar o método, os gestores terão um apoio para elaborar e monitorar sua Visão, Missão, Valores e objetivos estratégicos, contribuindo para um melhor gerenciamento. Inicialmente, realizou-se um levantamento bibliográfico sobre estratégia empresarial, que possibilitou a criação de requisitos para desenvolvimento do sistema. Em seguida desenvolveu-se um *software* para estabelecimento e monitoria dos objetivos estratégicos das organizações, que foi avaliado por testes exploratórios em três empreendimentos e mais três empreendimentos como grupo controle; o método foi avaliado também por especialistas em informática, que analisaram o *software*; e especialistas em administração, que analisaram conceitos de estratégia colocados no método. Os resultados mostraram que o método e o *software* foram validados nas três formas de avaliação.

Palavras-chave: estratégias; Administração Hospitalar; Gestão em Saúde; Informática Médica.

#### **Abstract**

In many enterprises in the health area, the owner/manager is not aware of business strategy, leading to a lack of strategy or misdirection of the company. The objective of this research was to develop a simplified method for the preparation and monitoring the business strategy in the health field. With a software developed to support the method, managers will have support to develop and monitor your vision, mission, values and strategic objectives, contributing to better management. Initially, it was done a literature review on business strategy, which enabled the creation of requirements for system development. Then it was developed a software for establishing and monitoring the strategic objectives of the organizations, which was evaluated by exploratory tests on three enterprises and in another three enterprises as a control group; the method was also evaluated by computer experts, who analyzed the software; and management experts who analyzed strategy concepts placed in the method. The results showed that the method and the software has been validated in three ways evaluation.

Keywords: strategies; Hospital Administration; Health Management; Medical Informatics.

#### **Resumen**

En muchas empresas en el área de la salud, el propietario / gerente no tiene conocimiento de la estrategia de negocio, lo que lleva a una falta de estrategia o mala dirección de la empresa. El objetivo de esta investigación fue desarrollar un método simplificado para la preparación y el seguimiento de estrategia de negocio en el campo de la salud. Con un software desarrollado para apoyar el método, los administradores terán apoyo para desarrollar y controlar su visión, misión, valores y objetivos estratégicos, lo que contribuye a una mejor gestión. Inicialmente, había una literatura sobre la estrategia de negocio, lo que permitió la creación de requisitos para el desarrollo del sistema. Entonces fue desarrollado un software para el establecimiento y seguimiento de los objetivos estratégicos de las organizaciones, las cuales se evaluó mediante pruebas exploratorias en tres empresas y otras tres empresas como un grupo de control; el método también fue evaluado por expertos en informática, que analizaron el software; y expertos en gestión que analizaron los conceptos de estrategia colocados en el método. Los resultados mostraron que el método y el software ha sido validado en tres formas de evaluación.

Palabras-clave: estratégias; Administración Hospitalaria; Gestión en Salud; Informática Médica.

## **INTRODUÇÃO**

Devido à grande demanda de serviços de saúde no Brasil e no mundo, percebe-se a necessidade de melhorias constantes na gestão dos serviços nessa área (MALIK e TELLES, 2011). Para contribuir com esse cenário, a ciência da administração e informática podem ser parceiras da área da saúde, por meio de ferramentas informatizadas de gestão já existentes, mas com adaptações para área da saúde (GONÇALVES, 2014).

A área da saúde pode ser beneficiada pela aplicação de ferramentas de gestão informatizada pois os proprietários acabam atuando como empreendedores, mas sem experiência anterior na administração de clínicas, e sem passar por nenhum programa específico de capacitação em empreendedorismo e gestão.

Torna-se necessário ao empreendedor conhecer não somente e tecnologia, mas também sobre o ambiente de negócios (KAWAMOTO JR., 2015).

A ausência da elaboração da estratégia de negócios é um dos principais fatores de mortalidade de empresas, incluindo as do segmento da saúde (Serviço de Apoio às Micro e Pequenas Empresas de Santa Catarina – SEBRAE, 2014). Desta forma, a criação de um método que auxilie os dentistas nessa atividade, já é uma contribuição para que esses profissionais aumentem suas chances de sucesso como empreendedores.

Já foram desenvolvidos sistemas de gestão em saúde com sucesso como: sistema de informação como instrumento de gestão em um hospital filantrópico (MONTENEGRO ET. AL., 2013); sistema para gestão de documentos e automação de processos em uma instituição de saúde (SALOMI E MACIEL, 2016); sistema para gestão de indicadores de assistência nutricional (SALIMON E EVAZIAN, 2012); e sistematização da Assistência de Enfermagem (RIBEIRO, RUOFFI E BAPTISTA, 2014).

As tecnologias emergentes estão transformando a sociedade. Se bem utilizadas, podem transformar nosso mundo num lugar melhor (CARVAJAL JR. ET. AL., 2015).

O objetivo dessa pesquisa é desenvolver um método simplificado e informatizado para desenvolvimento e acompanhamento de estratégias de negócios para empresas da área da saúde, que auxilie os gestores, especialmente os que não dispõem de equipes especializadas em seu corpo diretivo.

## **MÉTODO**

A pesquisa foi submetida ao Comitê de Ética e Pesquisa da Universidade de Mogi das Cruzes, que aprovou o procedimento: CAAE 45887815.3.0000.5497.

Inicialmente, foi feito o levantamento bibliográfico sobre estratégia empresarial que foi essencial para estabelecer os procedimentos reconhecidos como melhores práticas ou "estado da arte" na elaboração das estratégias empresariais.

Esses procedimentos possibilitaram a obtenção de requisitos para desenvolvimento de um método simplificado e informatizado para elaboração e acompanhamento do planejamento estratégico de clínicas de saúde.

A metodologia para elaboração da estratégia de negócios foi baseada no *Balanced Scorecard* (BSC) (SPESSATO E BEUREN, 2013; NORTON E KAPLAN, 2004). Essa metodologia já foi implantada com sucesso em vários setores empresariais, e consiste na elaboração da estratégia de negócios de uma empresa pensada através de quatro perspectivas: financeira, marketing, processos internos, aprendizagem e crescimento FREZATTI ET. AL., 2014), conforme ilustrado na Figura 1.

Figura 1: Perspectivas do BSC.

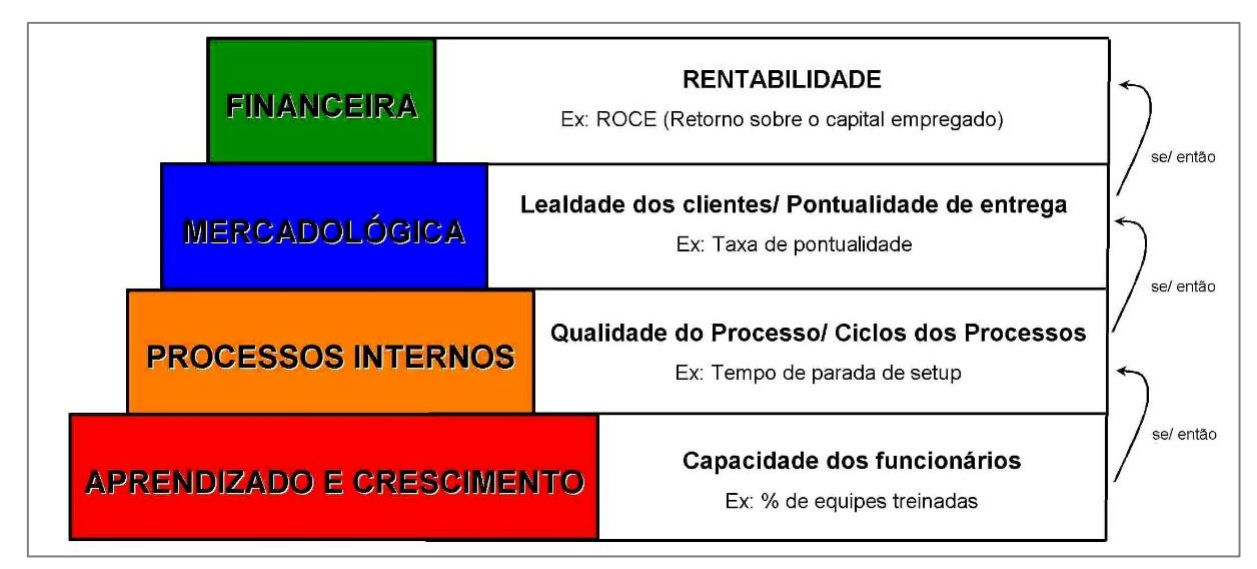

Fonte: Spessatto; Beuren (2013).

Como o *Balanced Scorecard* tem uma certa complexidade, fica difícil para os profissionais de áreas não relacionadas à área de negócios utilizá-lo. Por isso, foi criada uma simplificação para aplicação do método em clínicas odontológicas, numa plataforma tecnológica na qual os dentistas podem elaborar sua estratégia de negócios seguindo um processo definido no *software*.

Para a fase da validação, o *software* foi desenvolvido para a clínicas odontológicas. Depois de validado, outras versões serão desenvolvidas, para outros tipos de clinicas de saúde. Os conceitos e funcionamento serão os mesmos, a diferença é apenas a tela inicial, com o nome de MS-ODONTO e o linguajar dos vídeos, que fala "clinicas odontológicas" para familiaridade dos dentistas.

Foram estabelecidos alguns indicadores-padrão específicos para esse setor, de forma que o dentista possa utilizar a ferramenta mesmo sem conhecimentos prévios de estratégia empresarial.

Os indicadores específicos criados inicialmente para área odontológica são os elencados no quadro 1.

Quadro 1 – Simplificação da metodologia Balanced Scorecard para gestão de microempresas da área odontológica.

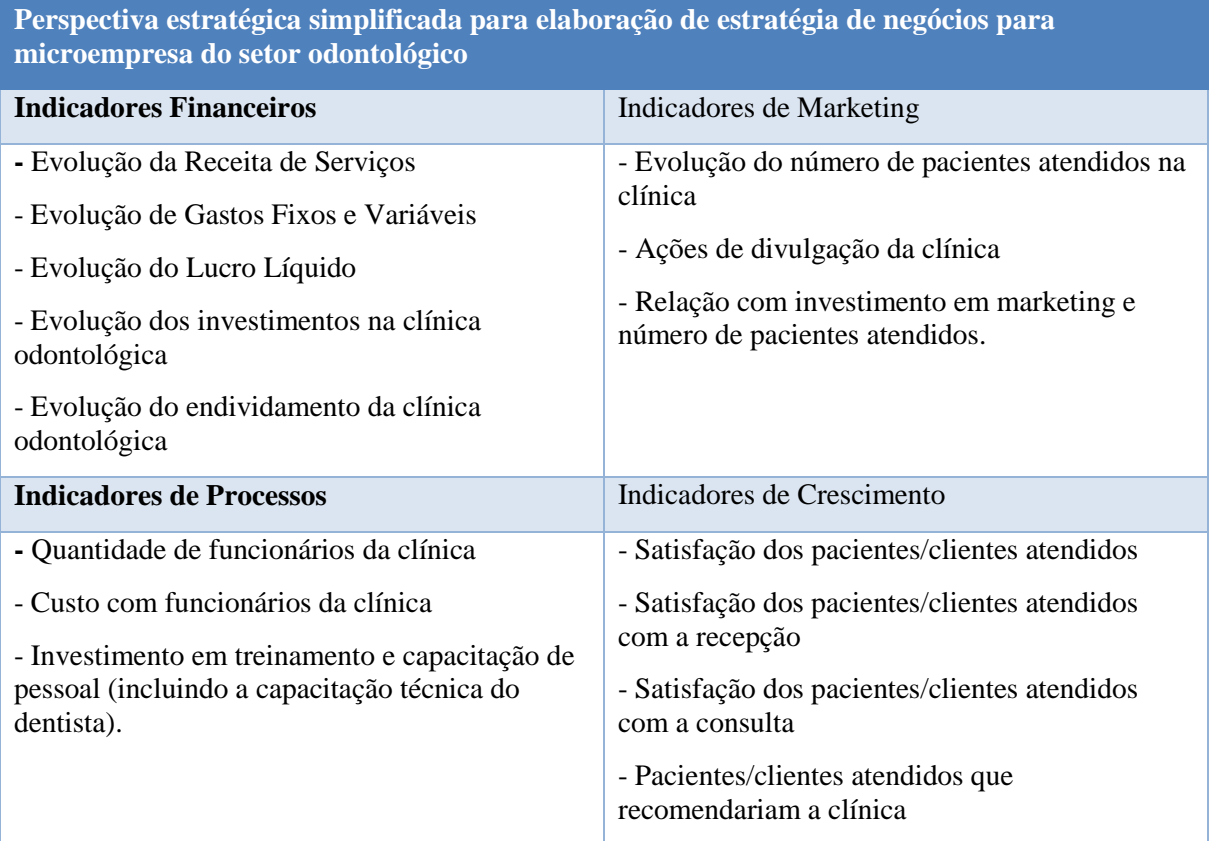

Fonte: Elaborado pelos autores.

Posteriormente, foi desenvolvido o *software* MS-ODONTO, de acordo com as melhores práticas de engenharia de *software* e programação.

No *software*, os donos/gestores das clínicas assistem a vídeos tutoriais sobre os conceitos de estratégia de negócios e como criar estratégia através da metodologia *Balanced Secorecard*, com exemplos focados na área odontológica.

Para o desenvolvimento do sistema, foram buscadas tecnologias que propiciassem um sistema confiável, multiplataforma, podendo ser acessado de qualquer dispositivo conectado à internet e uma interface amigável e intuitiva para os usuários.

Norteando-se por esta visão, as tecnologias utilizadas para a implantação do sistema foram: plataforma, padrão de desenvolvimento, linguagem, ambiente de desenvolvimento e banco de dados, como descritas a seguir.

ASP.NET é a plataforma da Microsoft para o desenvolvimento de aplicações Web e é a sucessora da tecnologia ASP (ASP.NET, 2016). É um componente do IIS (plataforma criada pela Microsoft para servidores web), que permite, através de uma linguagem de programação integrada na NET Framework, criar páginas dinâmicas.

O padrão de desenvolvimento escolhido foi o Model-View-Controller (MVC), que é um padrão de arquitetura para o desenvolvimento que visa separar as regras e lógicas do negócio da apresentação em si, possibilitando um maior controle sobre a aplicação, possibilitando uma manutenção isolada de ambos e uma maior segurança na aplicação.

O Browser faz uma solicitação e as Rotas são responsáveis por redirecionar a requisição para um determinado Controller. Dessa forma, tem-se um controle sobre a URL da requisição e pode-se customizar o endereçamento da solicitação.

Com o modelo de desenvolvimento ASP .NET MVC uma URL corresponde a uma Action de um Controller e não a uma página física. O Controller, por sua vez, é o principal elemento, pois realiza justamente o controle entre o Modelo de Dados (Model) e a apresentação da página (View). Têm as seguintes vantagens: separação das regras e lógicas do negócio da apresentação em si; maior controle sobre a aplicação; viabiliza a manutenção isolada de ambas as partes; e facilidade de integração com bibliotecas JavaScript como jQuery; o HTML atendido para o navegador é gerado por um mecanismo separado e substituível; não há nenhuma dependência em arquivos físicos aspx; arquivos aspx ainda podem ser partes de seu projeto, mas eles servem como modelos HTML simples; e melhor controle sobre as requisições (URL).

Das linguagens possíveis para o desenvolvimento na plataforma ASP.NET, a linguagem utilizada foi a C# ou C Sharp, é uma [linguagem de programação](http://pt.wikipedia.org/wiki/Linguagem_de_programa%C3%A7%C3%A3o) [orientada a objetos,](http://pt.wikipedia.org/wiki/Orienta%C3%A7%C3%A3o_a_objetos) fortemente tipada, desenvolvida pela [Microsoft](http://pt.wikipedia.org/wiki/Microsoft) como parte da [plataforma .NET.](http://pt.wikipedia.org/wiki/Microsoft_.NET)

O ambiente de desenvolvimento das tecnologias utilizadas foi o Microsoft Visual Studio 2013, que é um pacote de programas da [Microsoft](http://pt.wikipedia.org/wiki/Microsoft) para desenvolvimento de [software](http://pt.wikipedia.org/wiki/Software) especialmente dedicado ao [.NET Framework.](http://pt.wikipedia.org/wiki/.NET_Framework) Sua integração com as demais tecnologias da Microsoft facilita no desenvolvimento e traz uma maior confiança no conjunto como um todo.

O MS SQL Server é um Banco de dados robusto e usado por sistemas corporativos dos mais diversos portes. Entre os novos recursos está a integração com o Framework .Net, que possibilita construir rotinas utilizando a linguagem C#.

Nas definições do layout das páginas html foi utilizada a linguagem CSS, que serve a estilos que define o layout de documentos HTML, como fontes, cores, margens, linhas, alturas, larguras, imagens de fundo e posicionamentos.

Para agilizar o sistema, será utilizado o JavaScript, que é uma [linguagem de](http://pt.wikipedia.org/wiki/Linguagem_de_programa%C3%A7%C3%A3o)  [programação](http://pt.wikipedia.org/wiki/Linguagem_de_programa%C3%A7%C3%A3o) [interpretada.](http://pt.wikipedia.org/wiki/Linguagem_de_script) Ela é implementada como parte dos [navegadores web](http://pt.wikipedia.org/wiki/Navegador) para que [scripts](http://pt.wikipedia.org/wiki/Linguagem_de_script) possam ser executados do lado do cliente e interagir com o usuário sem a necessidade deste script passar pelo servidor, controlando o navegador, realizando comunicação assíncrona e alterando o conteúdo do documento exibido.

Para o complemento de algumas funcionalidades do sistema, foi utilizado o framework Bootstrap, que automatiza e customiza alguns comandos da parte visual (CSS) e de validações (JavaScript) da interface do sistema.

A validação foi feita por meio de três fases:

A primeira foi feita por em três clínicas odontológicas em testes exploratórios em que foram avaliadas a usabilidade e o entendimento do MS-ODONTO e também a motivação em utilizálo.

O software foi disponibilizado em uma plataforma web durante um ano para clínicas com um apenas um dentista que atua diariamente na clínica e uma secretária.

A segunda fase consistiu de avaliação por especialistas em informática, em relação ao software em si, se a interface é amigável e se os comandos são intuitivos e facilmente entendíveis. Mini currículo dos avaliadores:

- Pesquisador especialista em informática 1: mestre e doutor em Engenharia Elétrica; graduado em Tecnologia de Processamento de Dados.

- Pesquisador especialista em informática 2: mestre e doutor em Engenharia Elétrica e professor universitário de informática; graduado em Tecnologia em Saúde e em Física.

- Pesquisador especialista em informática 3: mestre e doutor em Engenharia Elétrica; graduado em Engenharia Elétrica; professor universitário de informática.

- Pesquisador especialista em informática 4: mestre e doutor em Engenharia Elétrica; graduado em Tecnologia em Saúde; professor universitário de informática.

- Pesquisador especialista em informática 5: mestre e doutor em Engenharia Elétrica; graduado em Processamento de Dados; professor universitário de informática; gerente de Garantia de Qualidade e Segurança de software em uma empresa nacional.

A terceira fase consistiu de avaliação por 4 especialistas em gestão, em relação aos conceitos empresariais. Mini currículo dos especialistas:

- Pesquisador especialista em gestão 1: docente e pesquisador na área gestão empresarial; graduado Administração com Habilitação em Comércio Exterior; mestre em Administração; doutor em Ciências Sociais; especialista em Administração da Produção e Operações Industriais.

- Pesquisador especialista em gestão 2: docente e pesquisador na área de contabilidade, finanças e negócios; pós-doutorado em Ciências Contábeis; doutor em Ciências Sociais, área de Relações Internacionais; mestre em Administração de Empresas.

- Pesquisador especialista em gestão 3: docente e pesquisador na área de Administração, Empreendedorismo e Gestão de Negócios; pós-doutor em administração; doutor em Educação; mestre em Ciência Ambiental; graduado em Ciências Sociais; graduado em Economia.

- Pesquisador especialista em gestão 4: docente e pesquisador na área de marketing; pósdoutor em Administração; doutor em Administração; mestre em Administração; pós-Graduado e MBA em Gestão Estratégica de Organizações. Certificado PMP pelo PMI - Project Management Institute; graduado em Administração e Comércio Exterior.

Na validação por dentistas, especialistas em informática, e por especialistas em gestão, buscou-se a transdisciplinariedade, que é a forma a cruzar conceitos de várias ciências a fim de aplicar esses conceitos em diferentes áreas (CHERMANN, BONINI, 2000).

1. Resultados e discussão

### 1.1 Funcionamento do MSE-ODONTO.

A Tela de computar 1 mostra o início do *software.*

### Tela de computador 1: início do MS-ODONTO.

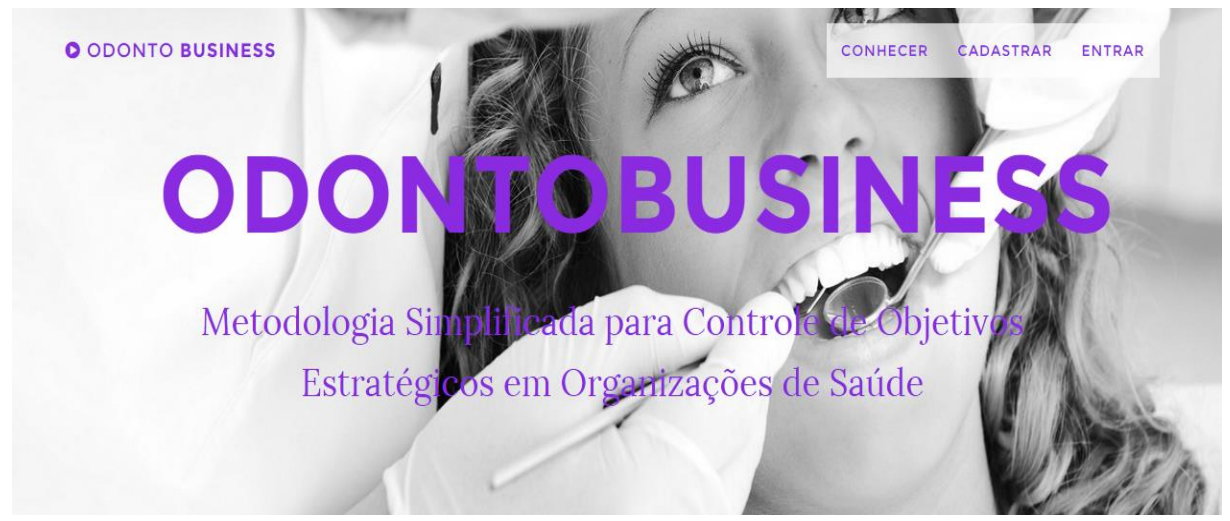

Fonte: autores

1º PASSO – Cadastro da clínica odontológica: ao acessar o sistema pela primeira vez, o usuário cadastrará as informações de sua clínica odontológica e será conduzido aos vídeos explicativos, como mostrado na Tela de Computador 2.

Tela de computador 2: vídeo explicativo do MS-ODONTO.

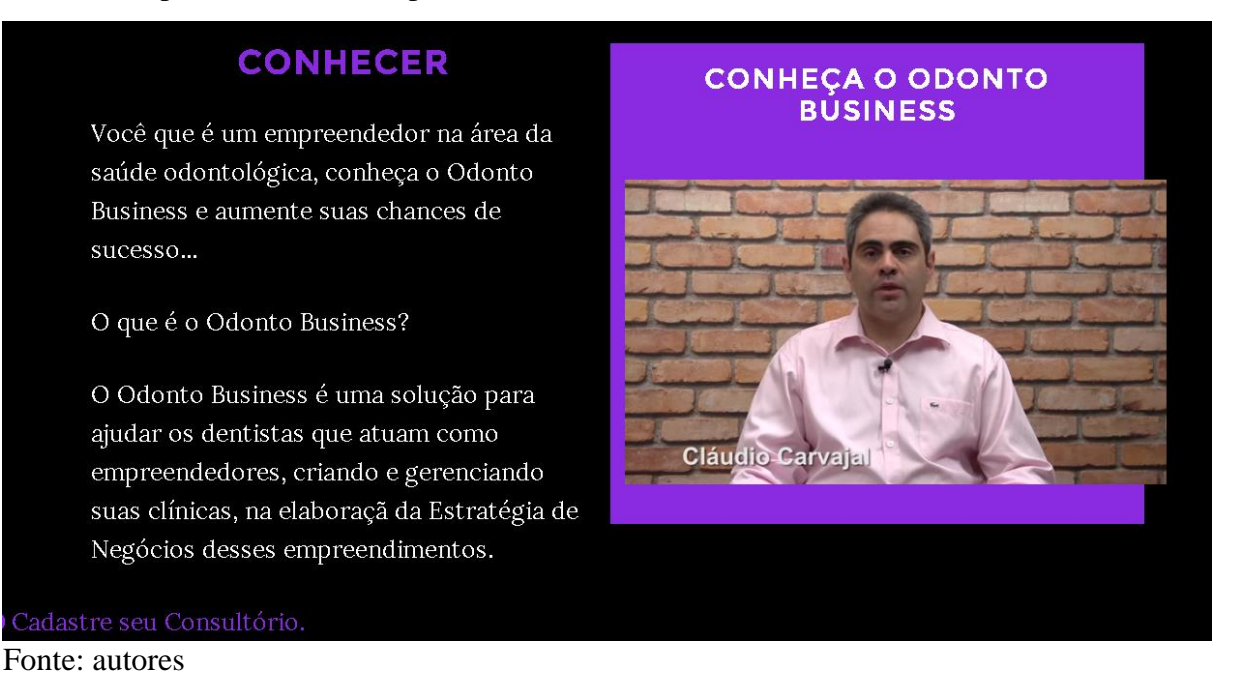

2º PASSO – Visão de futuro: consiste das orientações sobre a visão de futuro. O campo para a empresa preencher sua "Visão de futuro" terá o limite de 150 palavras para preenchimento. Também haverá um item "ajuda", mostrada na Tela de computador 3 no qual o usuário encontrará a definição de "visão de futuro" e uma orientação básica de como criar essa visão em vídeo.

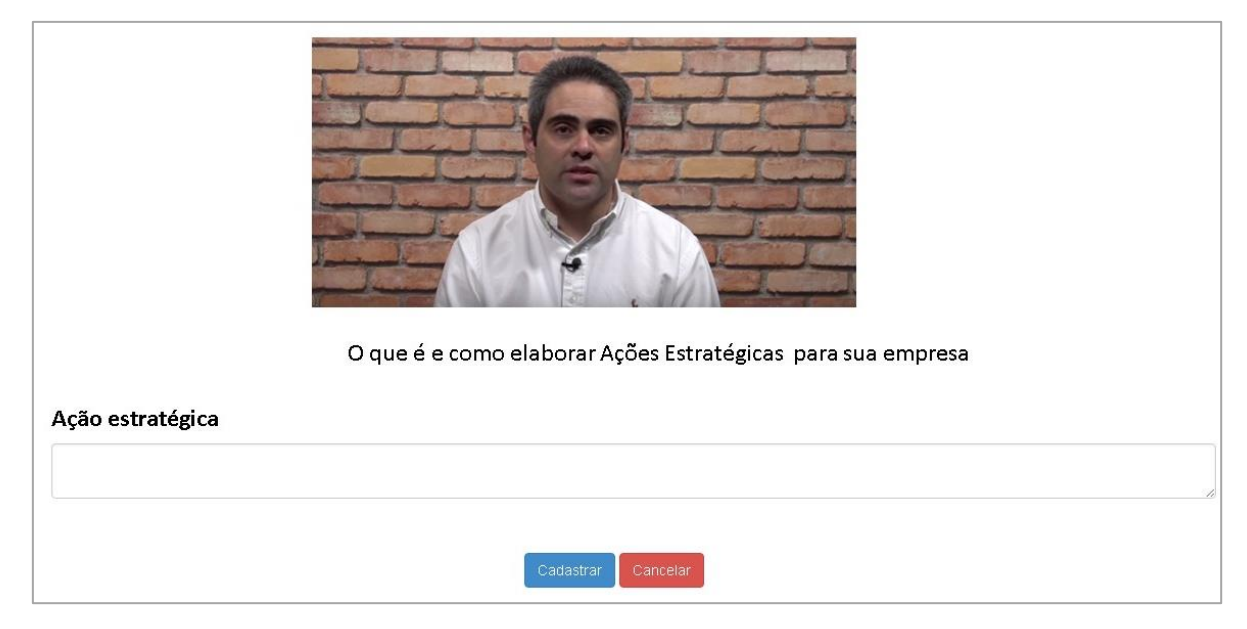

Tela de computador 3: orientações sobre o conceito de Ações Estratégicas.

Fonte: Elaborado pelos autores.

3º PASSO – Missão empresarial: consiste nas orientações sobre a missão empresarial. O campo referente à "Missão" terá o limite de 300 palavras para preenchimento. Haverá um item "ajuda", no qual aparecerá um vídeo com a definição de "missão institucional" e uma orientação básica de como criar essa missão.

4º PASSO – Objetivo estratégico: consiste das orientações sobre os objetivos estratégicos, e o respectivo detalhamento. O campo para inserir objetivo estratégico da empresa terá o limite de 50 palavras para preenchimento. Haverá um item "ajuda", no qual aparecerá a definição de "objetivo estratégico da empresa" e uma orientação básica de como criar esse objetivo.

5º PASSO – Indicador do objetivo estratégico: consiste das orientações sobre o conceito de indicador de objetivo estratégico. O campo para inserir o "indicador" referente ao objetivo estratégico empresarial terá o limite de 150 palavras para preenchimento. Haverá um item "ajuda" e nele aparecerão a definição de "indicador" e uma orientação básica de como criar esse indicador.

6º PASSO – Meta: consiste das orientações sobre a meta. O campo para inserir a "meta" referente ao indicador do objetivo estratégico empresarial, terá o limite de 150 palavras para preenchimento. Haverá um item "ajuda" e nele aparecerão a definição de "meta" e uma orientação de como criar essa meta.

7º PASSO – Ações Estratégicas: consiste nas orientações sobre as ações estratégicas. O campo "Ações estratégicas" terá o limite de 10.000 palavras, para preenchimento. Haverá um item "ajuda" e nele aparecerão a definição de "Ações Estratégicas" e uma orientação básica de como criar essas ações estratégicas.

O item "Ações estratégicas" no sistema abrirá uma planilha para preenchimento do responsável pela ação, demais pessoas ou áreas envolvidas na ação e prazo para realização da ação.

Para cada objetivo estratégico deve haver um conjunto de atividades a serem realizadas para que este seja alcançado. Fica a cargo do gestor da organização (ou os gestores) a aprovação dessas ações que serão realizadas pelo(s) responsável(eis) pelos objetivos estratégicos.

A descrição dessas atividades fica registrada para que a empresa tenha um histórico de sua gestão, podendo aprender gradativamente com as experiências de sucesso ou insucesso.

O dono da clínica pode repetir toda a operação descrita anteriormente, inserindo um novo objetivo estratégico. Após o preenchimento dos "objetivos estratégicos", terá acesso a uma tela com opções de alterar o que já foi preenchido e uma visão gerencial para "Acompanhamento da execução dos objetivos estratégicos".

Resultados da organização: nesse "painel" de controle, o dono da clínica odontológica poderá acompanhar as metas estabelecidas e sua situação. Por exemplo, se o objetivo foi atingido, ele pode ficar na cor verde. Se não foi, mas ainda está dentro do prazo, fica amarelo. E se o prazo acabou e ele não foi atingido, esse objetivo fica vermelho do painel.

O dono da clínica tem a opção de clicar no objetivo em vermelho e ter as informações detalhadas. Quais eram as ações daquele objetivo, quem era o responsável, qual o prazo, e até a justificativa do responsável por não ter alcançado o objetivo.

3.2 Validação

Todos os donos de clínicas odontológicas consideraram o MS-ODONTO de fácil uso, fácil de entender, com comandos intuitivos e se sentiram motivados a preencher os dados e fazer o acompanhamento da estratégia.

Todos os especialistas em informática avaliaram positivamente o software desenvolvido em relação ao desenvolvimento do software e por possuir comandos facilmente entendíveis.

Todos os especialistas em gestão avaliaram positivamente o método em relação aos conceitos de gestão estratégica.

A partir do momento em que os gestores das clínicas exercem o planejamento de suas atividades visando atingir metas positivas para suas clínicas, há uma melhoria na questão da motivação e comprometimento com as ações necessárias, para que essas metas sejam atingidas, o que pode ser comprovado com a evolução dos indicadores empresariais<sup>(15)</sup>.

O fato pôde ser comprovado por meio de entrevistas com os gestores das clínicas que utilizaram o MSE-ODONTO, para capturar a percepção desses profissionais como usuários da plataforma. Através das entrevistas, todos os dentistas afirmaram que elaborar a estratégia de negócios e acompanhar o desempenho da sua clínica foi muito motivador e essa rotina contribui para o desenvolvimento da empresa.

Foi observado também que o sistema pode ser aprimorado. A principal sugestão foi o desenvolvimento de uma plataforma com design mais interessante e o aumento de funcionalidades para gestão da clínica, integradas com os objetivos estratégicos.

## **CONCLUSÃO**

A utilização da plataforma de apoio à elaboração da estratégia empresarial pelo profissional de odontologia que empreende e administra sua própria clínica, se demonstrou eficaz, possibilitando uma melhoria nos indicadores de desempenho da empresa, tanto pela análise dos pesquisadores especialistas na área de administração, como na percepção dos gestores das clínicas que utilizaram a solução na plataforma.

Na opinião dos dentistas, percebeu-se que a interface do sistema é amigável e de fácil navegação, e a linguagem utilizada permitiu uma compreensão dos conceitos de estratégia empresarial de forma clara e objetiva.

No curto prazo, entretanto, é evidenciado que a plataforma foi eficiente e eficaz. O aprofundamento da experimentação deve ocorrer ainda nos próximos anos, o que deve gerar novas contribuições para aperfeiçoamento do protótipo inicial, e será possível reforçar essa comprovação inicial da hipótese que as técnicas de planejamento estratégico aplicadas através de plataformas de tecnologia da informação contribuem para melhoria do resultado das clínicas odontológicas.

Entende-se que seria possível expandir a utilização da metodologia para outras áreas, como clínicas médicas e laboratórios, por exemplo, ampliando os benefícios para os empreendedores da área da saúde em geral, e, consequentemente, aumentando a oferta desses serviços.

Agradecimentos

Agradecimento ao CNPq pela bolsa produtividade em pesquisa, à FAEP pela bolsa pesquisa, e à Universidade de Mogi das Cruzes pelas instalações para a pesquisa.

## **REFERÊNCIAS**

ASP.NET. Disponível em <http:/[/www.asp.net>](http://www.asp.net/). Acesso em 28 de setembro de 2016.

CARVAJAL JR. C. J. et. al. (orgs). **Empreendedorismo, Tecnologia e Inovação**: Como a Tecnologia está transformando a sociedade a criando oportunidades para criação de startups. Livrus: São Paulo, 2015.

CHERMANN, M., BONINI, L. M. **Educação a distância**. Mogi das Cruzes, SP: Universidade Braz Cubas, 2000.

FREZATTI, Fábio; BIDO, Diógenes de Souza; CRUZ, Ana Paula Capuano da; MACHADO, Maria José de Camargo. O Papel do Balanced Socorecard na gestão da inovação. **Rev. Adm. Empres**. 2014.

GONÇALVES, E. L. **Gestão hospitalar***:* administrando o hospital moderno. São Paulo: Saraiva 2014.

KAPLAN, Robert S.; NORTON, David P. **A Estratégia em Ação** – Balanced Scorecard. 9.ed. Rio de Janeiro: Elsevier, 2004.

KAWAMOTO JR, LT. Impactos da economia sobre a criação de Startups. IN: Carvajal JR, CJ. **Empreendedorismo, Tecnologia e Inovação**: Como a Tecnologia está transformando a sociedade a criando oportunidades para criação de startups. Livrus: São Paulo, 2015.

MALIK, Ana Maria; TELES, João Pedro. Hospitais e Programas de Qualidade no Estado de São Paulo. **Revista de Administração de Empresas – RAE**. Vol. 41, n.3, Jul-Set, 2011, p. 51-59.

MONTENEGRO, L.C.; BRITO, M. J. M.; CAVALCANTE, R. B.; CARAM, C. S.; CUNHA, G. A. M. Sistema de informação como instrumento de gestão: perspectivas e desafios em um hospital filantrópico. **J. Health Inform**. 2013 Janeiro-Março; 5(1): 3-8

RIBEIRO, J. C.; RUOFF, A. B.; BAPTISTA, C. L. B. M. Informatização da Sistematização da Assistência de Enfermagem: avanços na gestão do cuidado. **J. Health Inform.** 2014 Julho-Setembro; 6(3): 75-80

SALIMON, C. C; EVAZIAN, D. Informática na gestão de indicadores de assistência nutricional. **J. Health Inform**. 2012 Dezembro; 4(Número Especial - SIIENF 2012):230-3

SALOMI, M. J. A.; MACIEL, R. F. Gestão de documentos e automação de processos em uma instituição de saúde sem papel. **J. Health Inform.** 2016 Janeiro-Março; 8(1): 31-8

SERVIÇO DE APOIO ÀS MICRO E PEQUENAS EMPRESAS DE SANTA CATARINA - SEBRAE. *Como abrir e fazer a gestão de uma clínica odontológica*. Conselho Regional de Odontologia de Santa Catarina, 2014. Disponível em: <http://www.sebrae.com.br/ Sebrae/Cartilha\_Odontologia\_Sebrae\_SC\_26\_Ago\_2014.pdf>. Acesso em: 19 jun. 2014.

SPESSATTO, G.; BEUREN, I. M. Analysis of the differences in the implementation of balanced scorecard in the major companies in southern Brazil. **Gestão & Produção**, v.20, n. 2, 2013, p. 387-404.